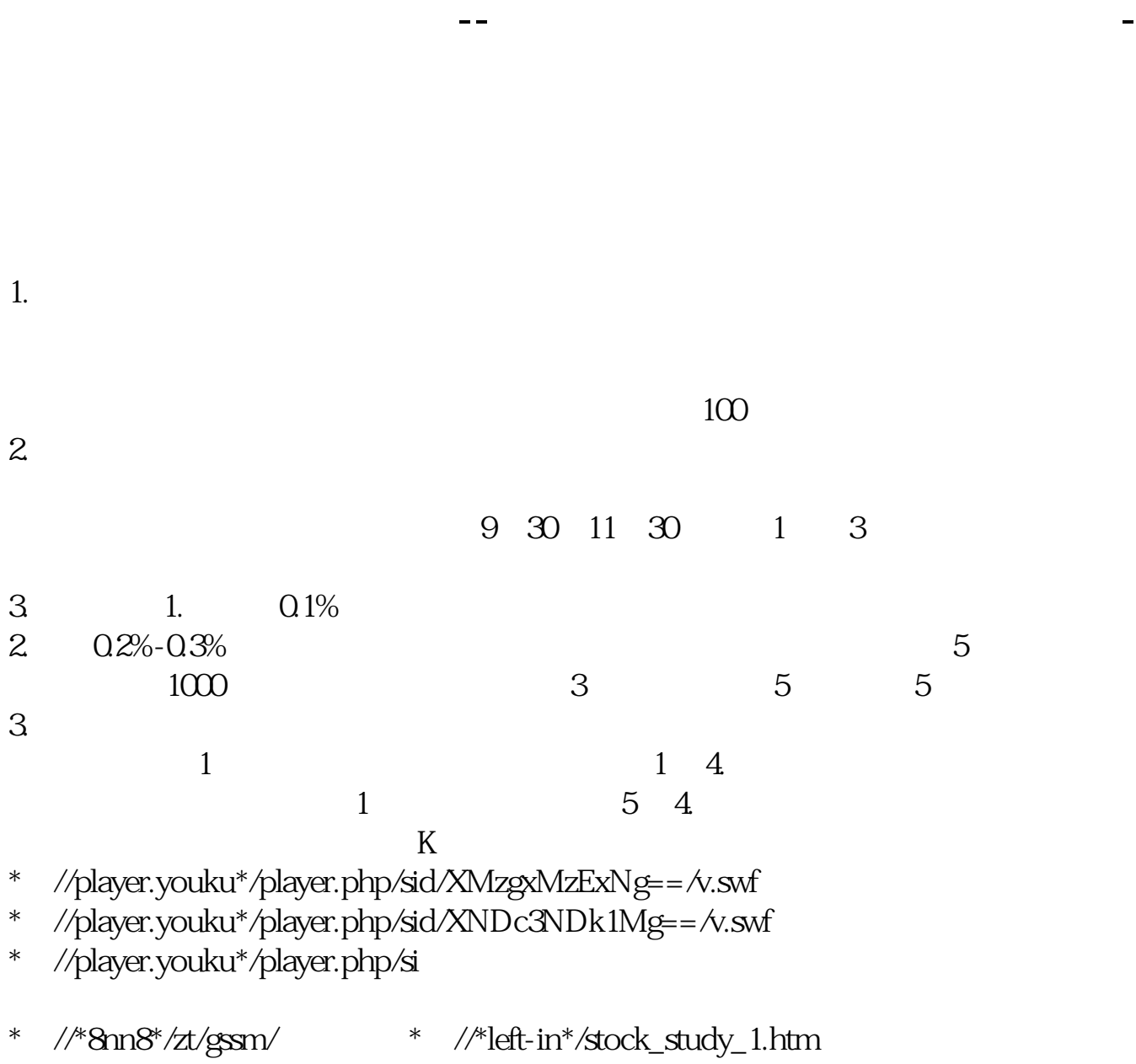

\*://finance.sina\*.cn/stock/blank/xgmgl.shtml股民入市全攻略

 $90\%$ 

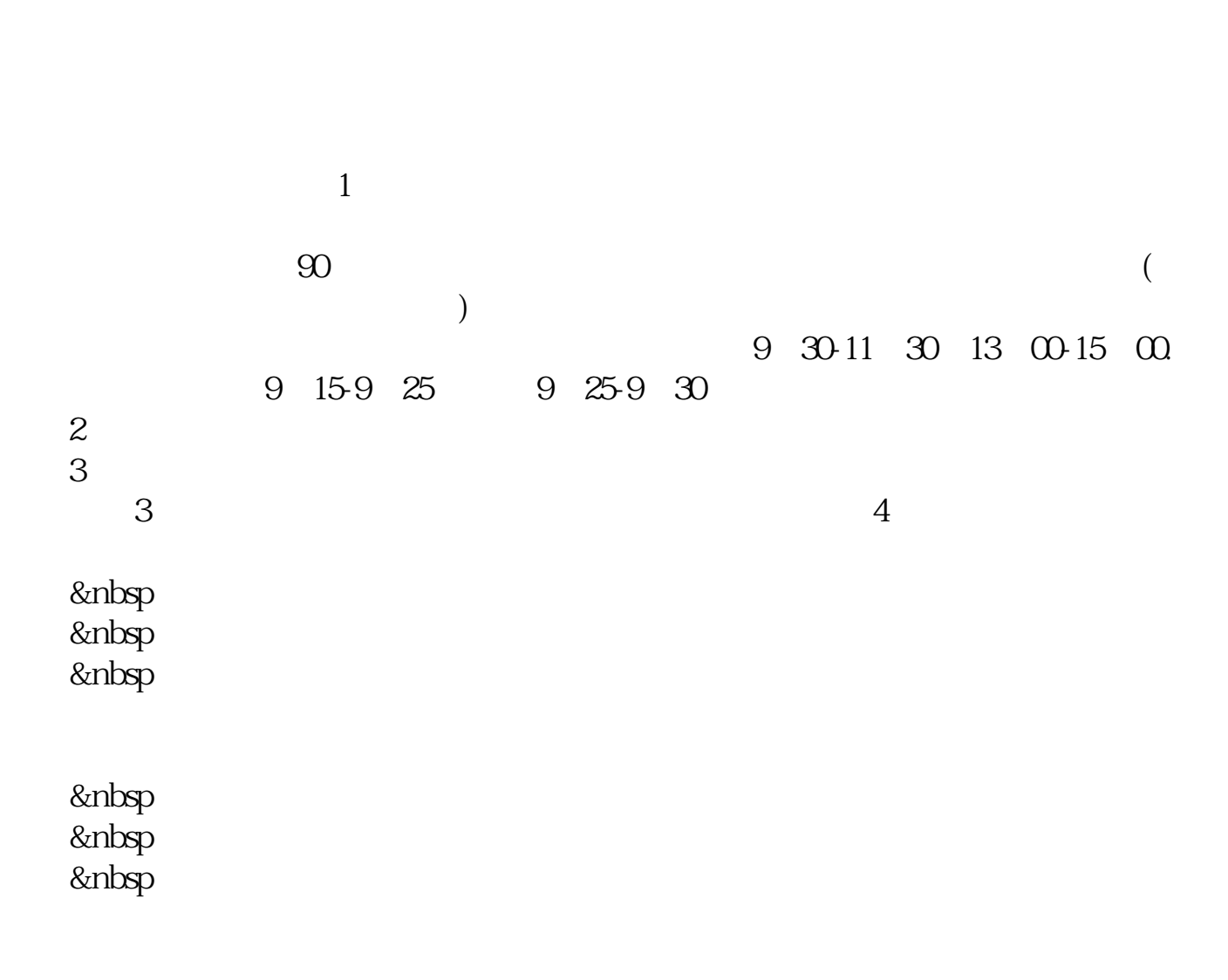

 $1.$   $2.$ 

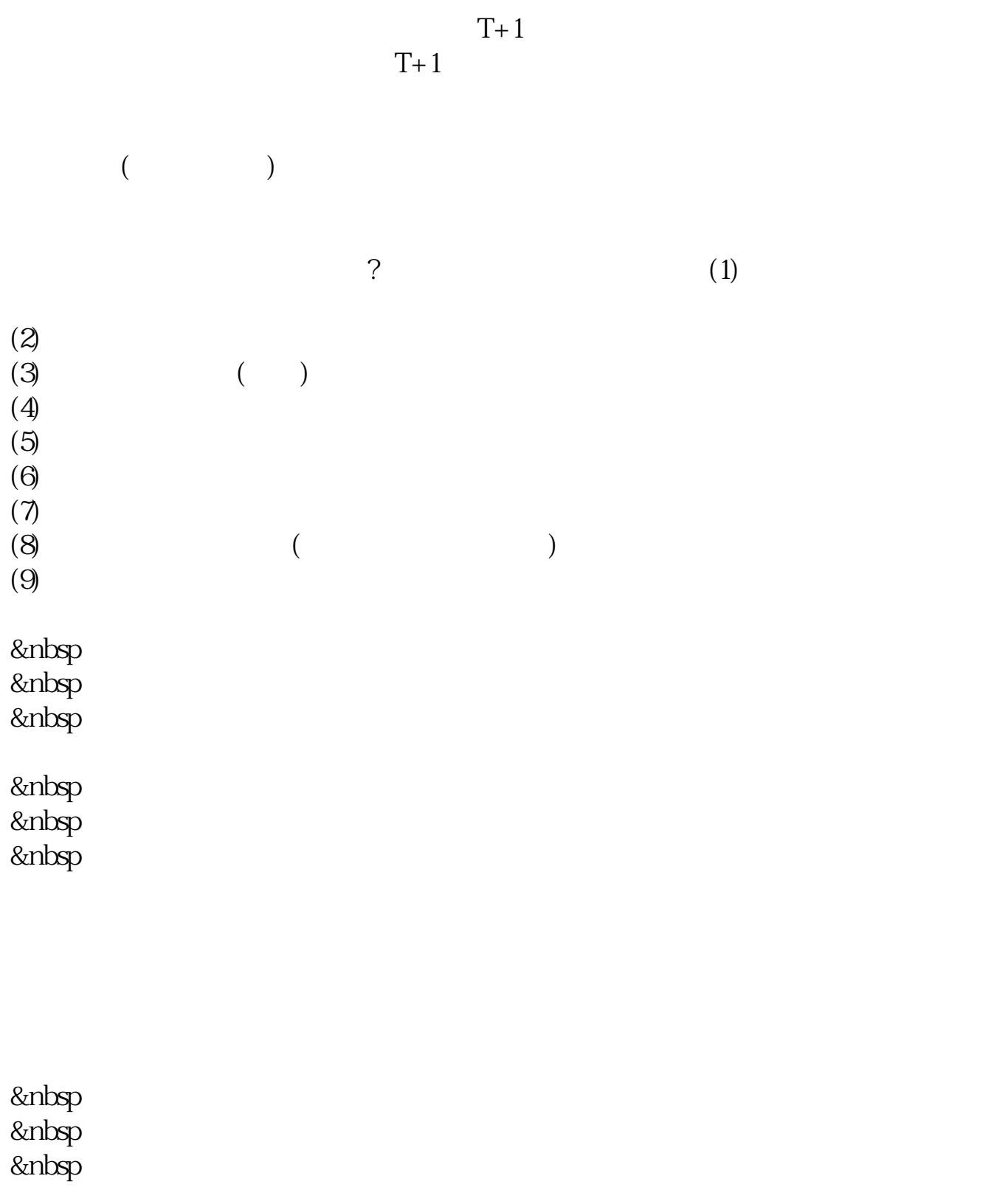

 $A$ 

话95548按\*转人工咨询(人工服务时间:交易日9:00-22:00)或咨询当地中信证

 $\sim$  1.

 $2.$ 

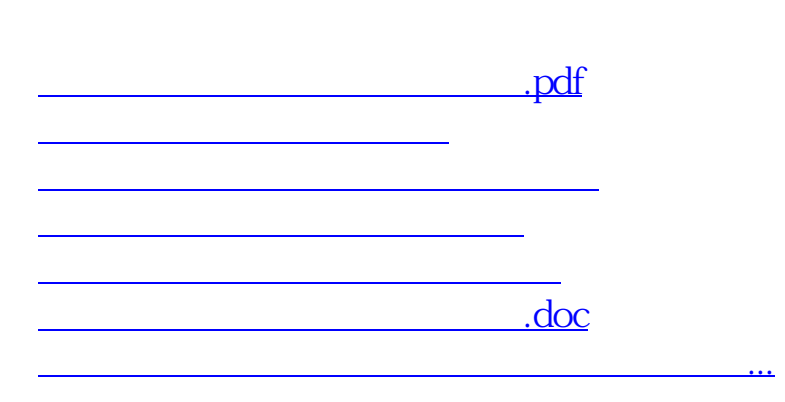

<https://www.gupiaozhishiba.com/book/32561907.html>